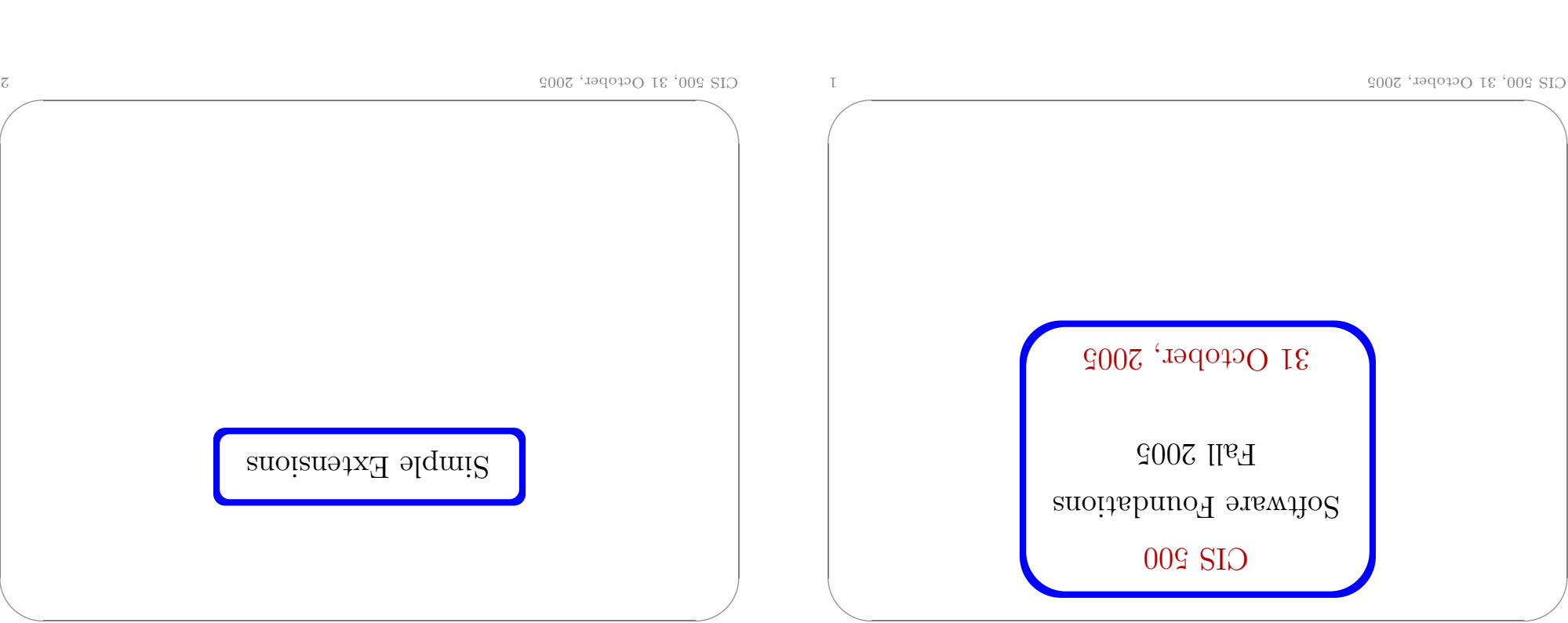

## $mgl$

- calculus, from TAPL Chapter 11.  $\,$  $\blacklozenge$  In lecture we're going to cover a fample extensions of the typed-lambda
- $\mathbbm{1}$  . Products, records
- $\,$  standard sample.  $\,$
- 3. Recursion
- talked about: ascription and lists.  $\ast$  Homework 6 covers some extensions from Chapter 11 that we haven't
- recitation.  $\blacklozenge$  You should also read Chapter 10, and bring questions about it to the
- $\bullet$  We're skipping Chapter 12.

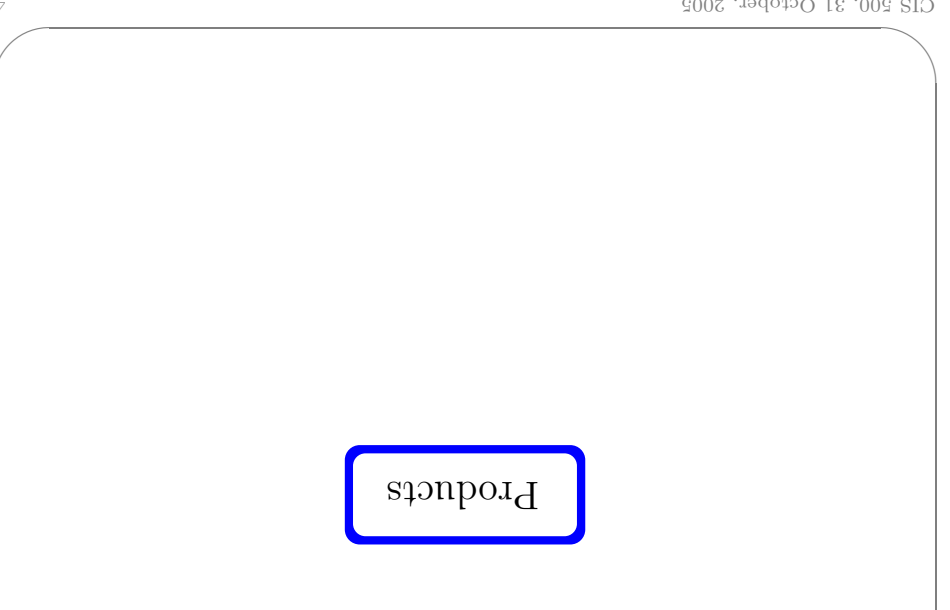

 $\boldsymbol{\xi}$ 

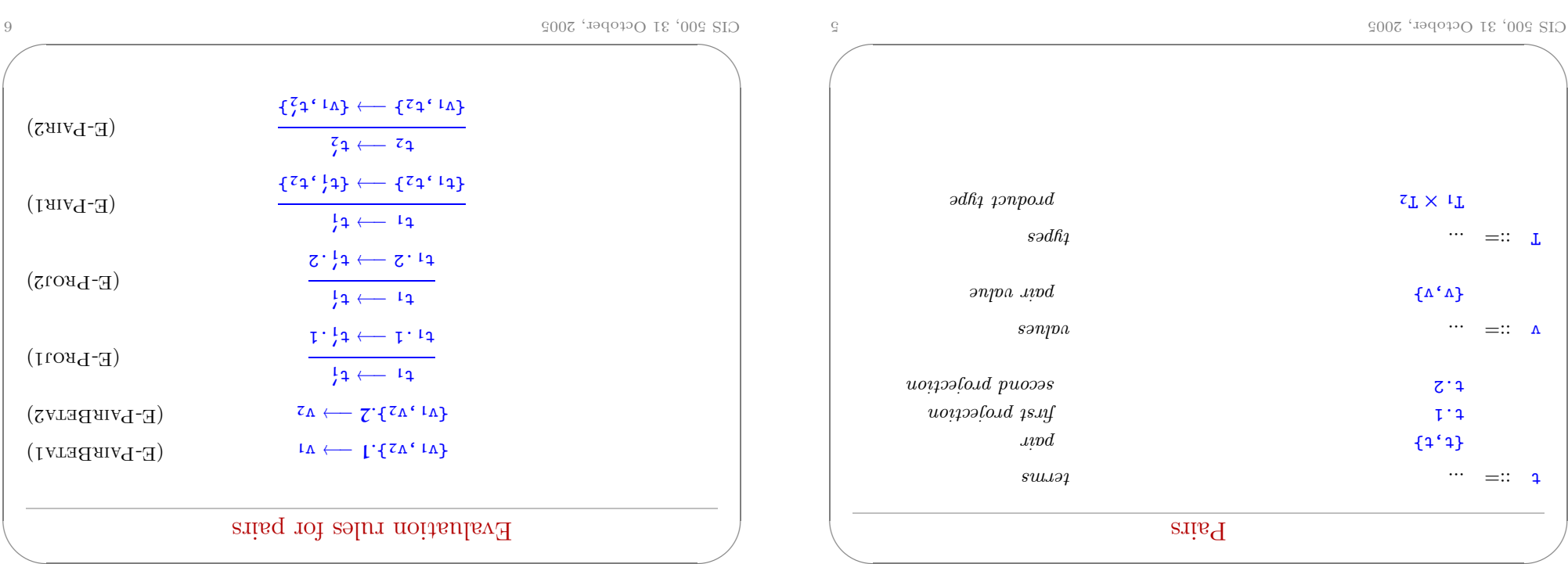

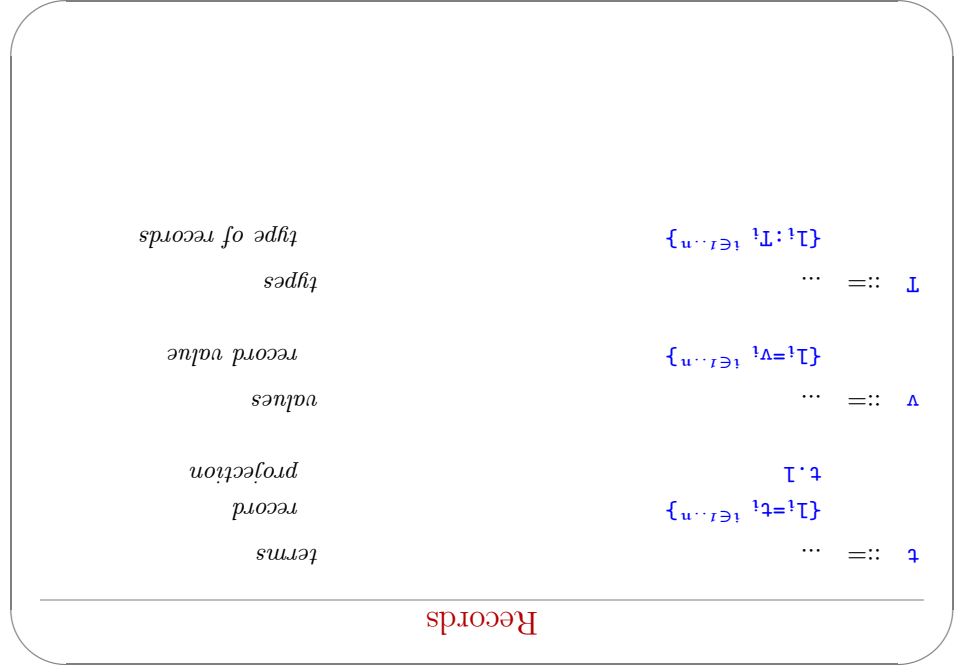

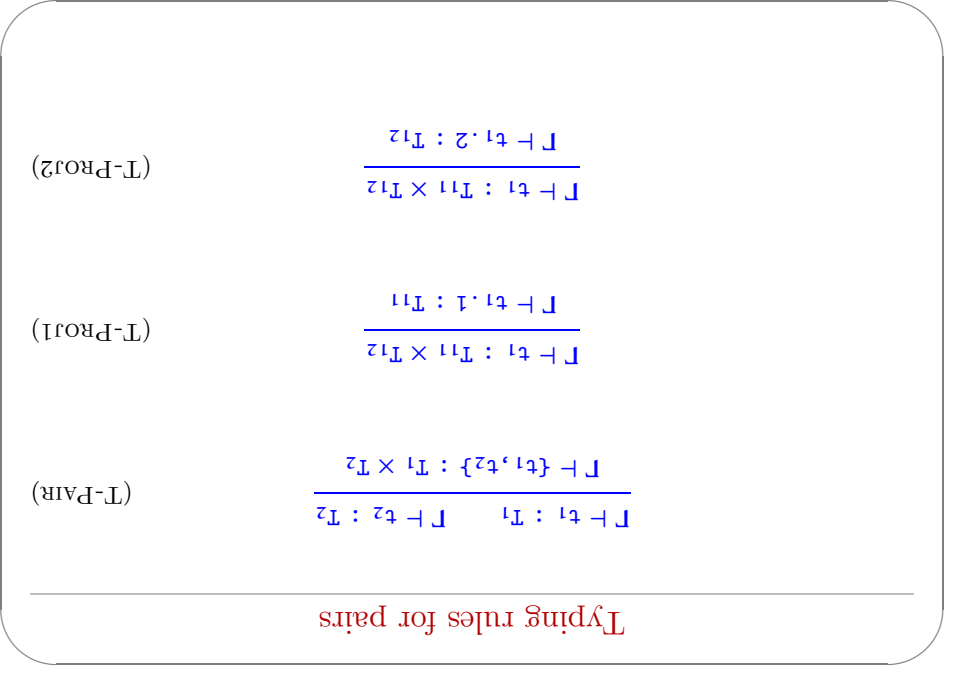

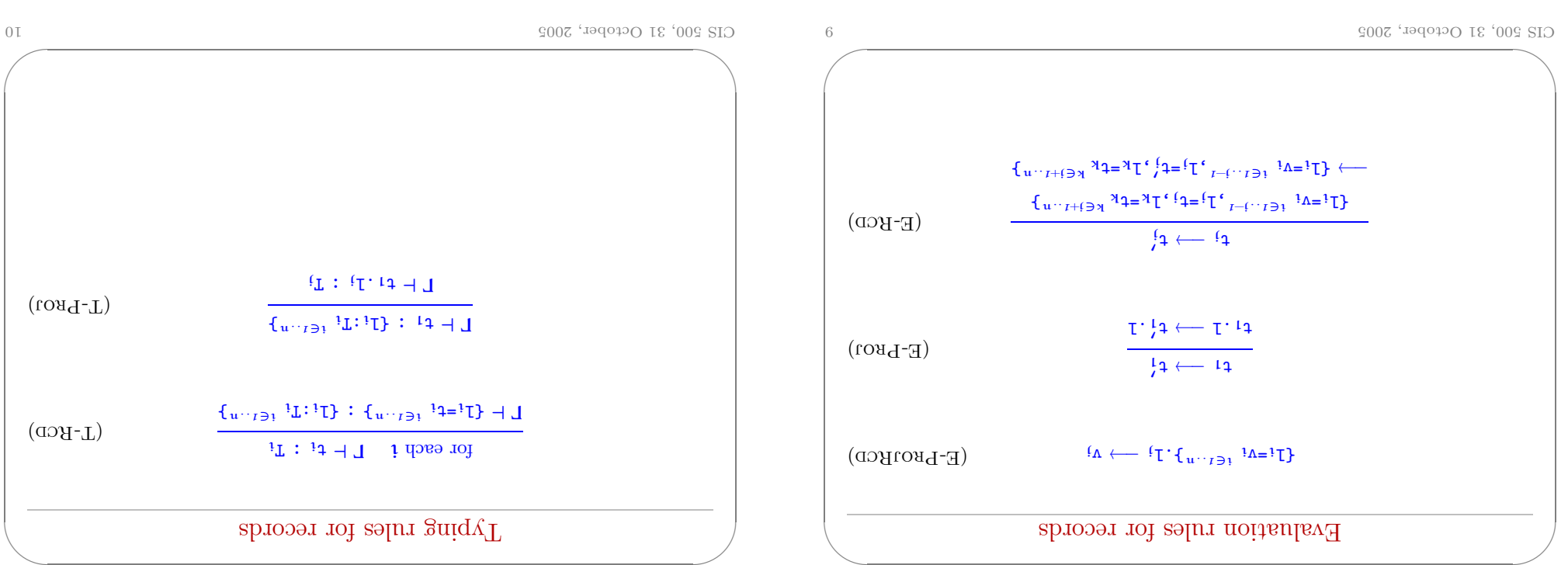

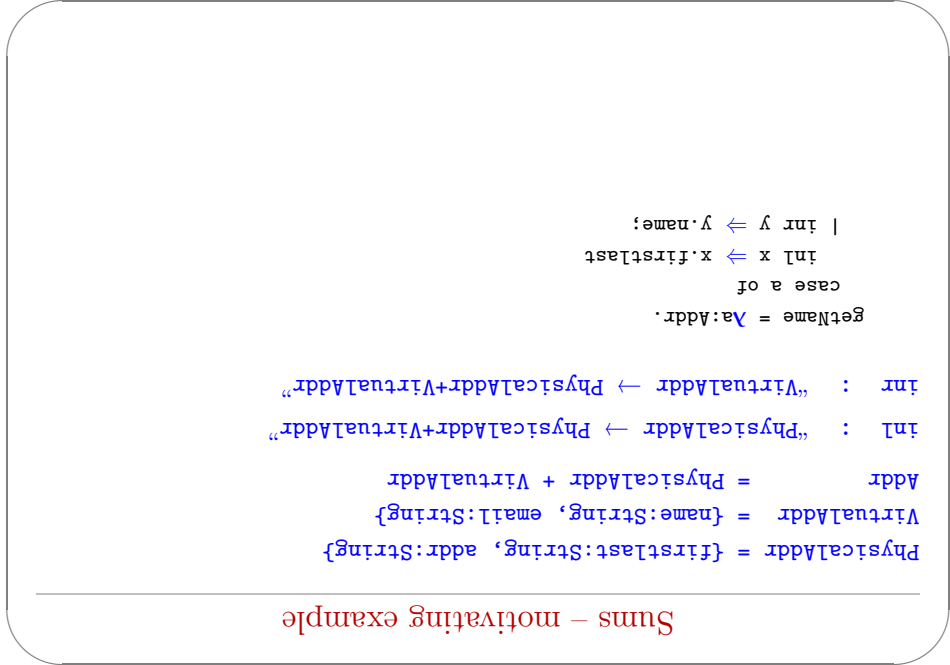

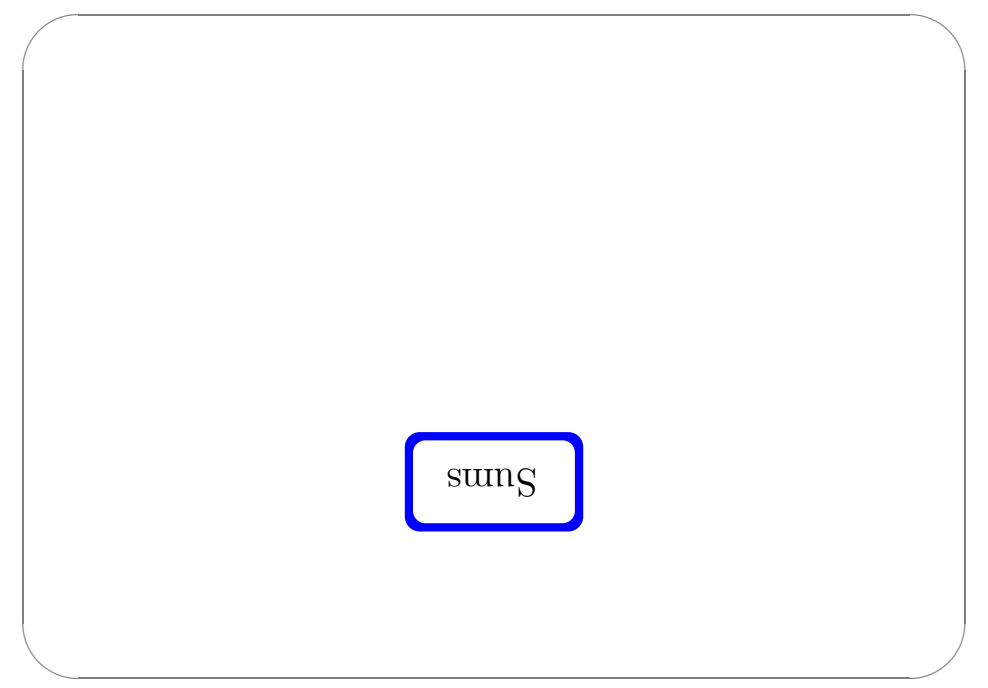

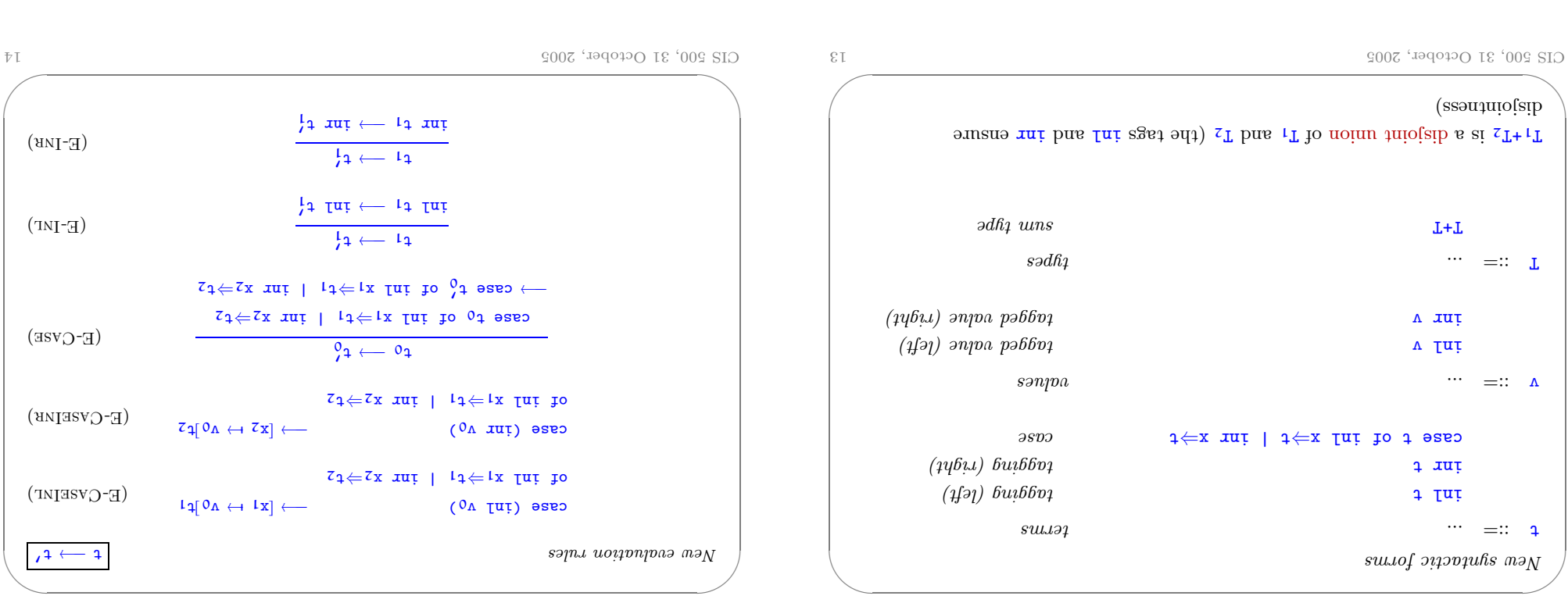

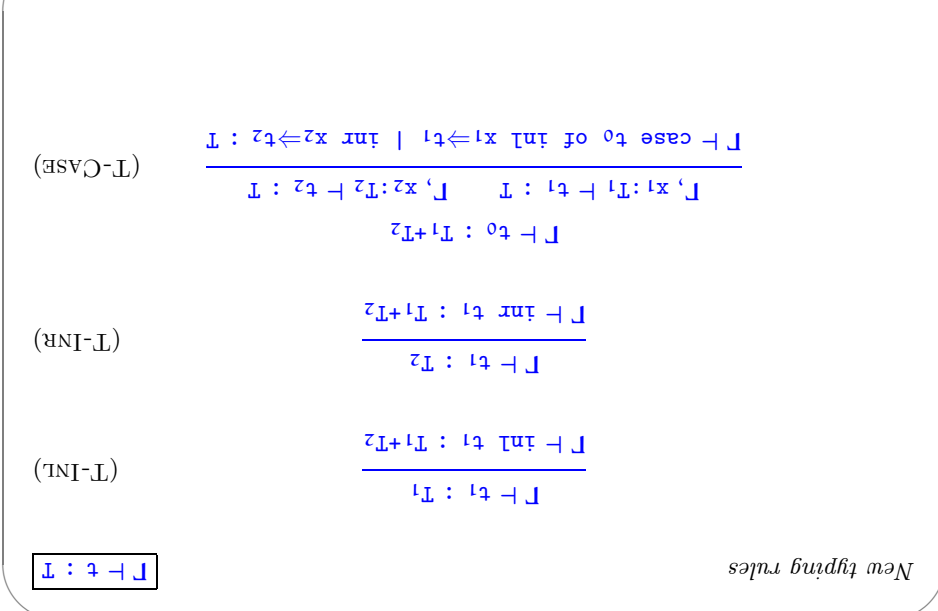

For simplicity, let's choose the third.

.e., we've lost uniqueness of types.

 $\bullet$  "Infer"  ${\tt U}$  as needed during type<br>checking  ${\tt g}$ 

 $-$  OCaml's solution  $\,$ 

:<br>anoitulos oldizeo<br/> $\rm \bf 9$ 

 $_{\mathrm{Euclidean}}$ :

.<br><br/>əqvt muz bəbnətni ədt ditw $\frac{1}{2}$ bns <br/>  $\frac{1}{2}$  dəsə ət<br/>stonn<br/>A  $\blacklozenge$ 

.<br>U vrstv<br/>  $\text{top}$  bas type  $\text{T},$  then the bas type<br/>  $\text{T+U}$  for every  $\text{U}$  .

one sum type (requires generalization to "variants," which we'll see next) ♦ Give constructors different mames and only allow each name to appear in

 $\text{sgn}(\mathcal{A})$  to a sequence of  $\mathcal{A}$  and  $\mathcal{A}$ 

 $\Omega$ 

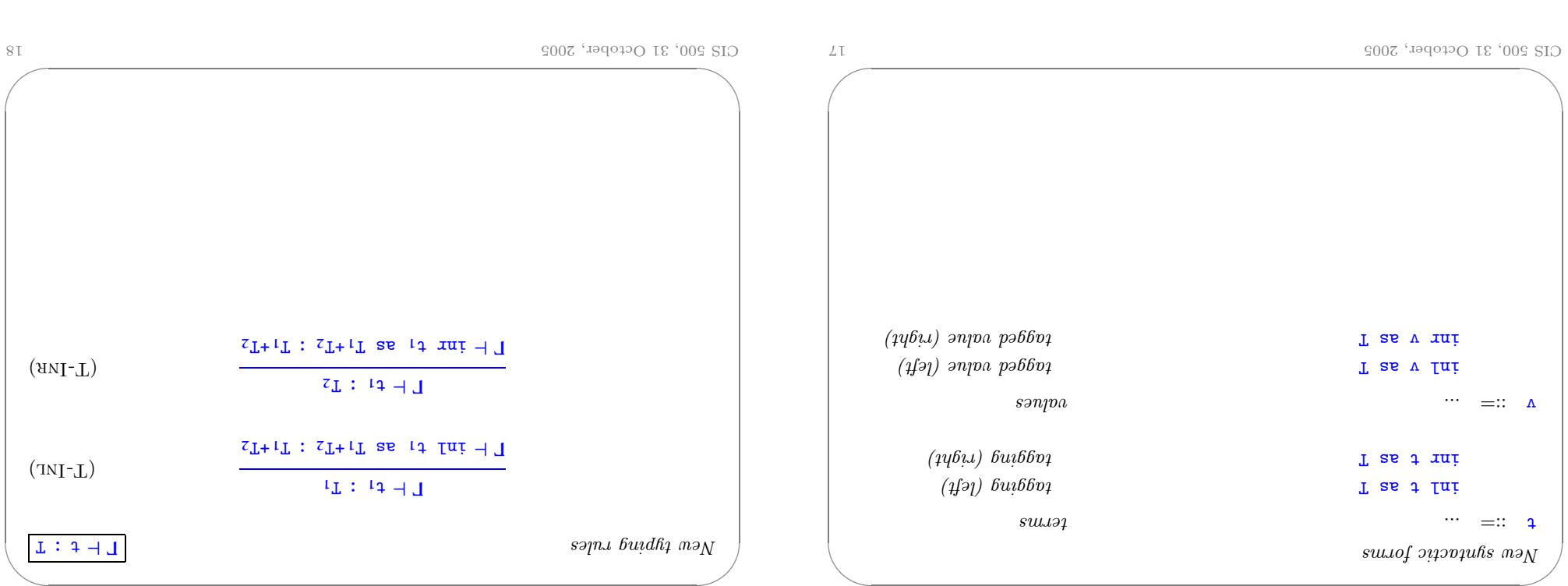

 $\overline{\phantom{a}}$ 

 $\alpha$  ariangle

Just as we generalized binary products to labeled records, we can generalize . atasing beled also cannot variable

 ${+}$ t podluation rules ignore annotations: example to  $+$ t $+$ t $+$ t $+$ t $+$ ╲  $\mathfrak{e}\longrightarrow\mathfrak{e}_{\scriptscriptstyle\lambda}$  $\sqrt{2}$ (oT as ov Ini) easo  $z_1 \neq z_2$  x  $z_1$   $z_2$   $z_3$   $z_4$   $z_5$   $z_6$   $z_7$   $z_8$   $z_9$  $\longrightarrow \left[\begin{smallmatrix}\mathbf{1} & \mathbf{1} & \$  $(E-CV2EIM)$ (oT as ov inf) easo  $z_1 \neq z_2$  x  $z_1$   $z_2$   $z_3$   $z_4$   $z_5$   $z_6$   $z_7$   $z_8$   $z_9$  $z_1[0 \land \rightarrow z \land z] \longleftarrow$  $(E-CV2EIMB)$ <sup>t</sup> <sup>→</sup>−1<sup>t</sup> 0<sup>1</sup>  $\Omega$  as  $\mathfrak{z}_t$  in  $t\to\mathfrak{z}_T$  as  $\mathfrak{z}_t$  in  $\mathfrak{z}_t$  $(E-IM)$  $\uparrow$  +1  $\Omega$  as  $\chi^2$  in  $\chi^2$  and  $\chi^2$  are  $\chi^2$  $(E$ -INE)

╲

 $\sqrt{2}$ 

✩

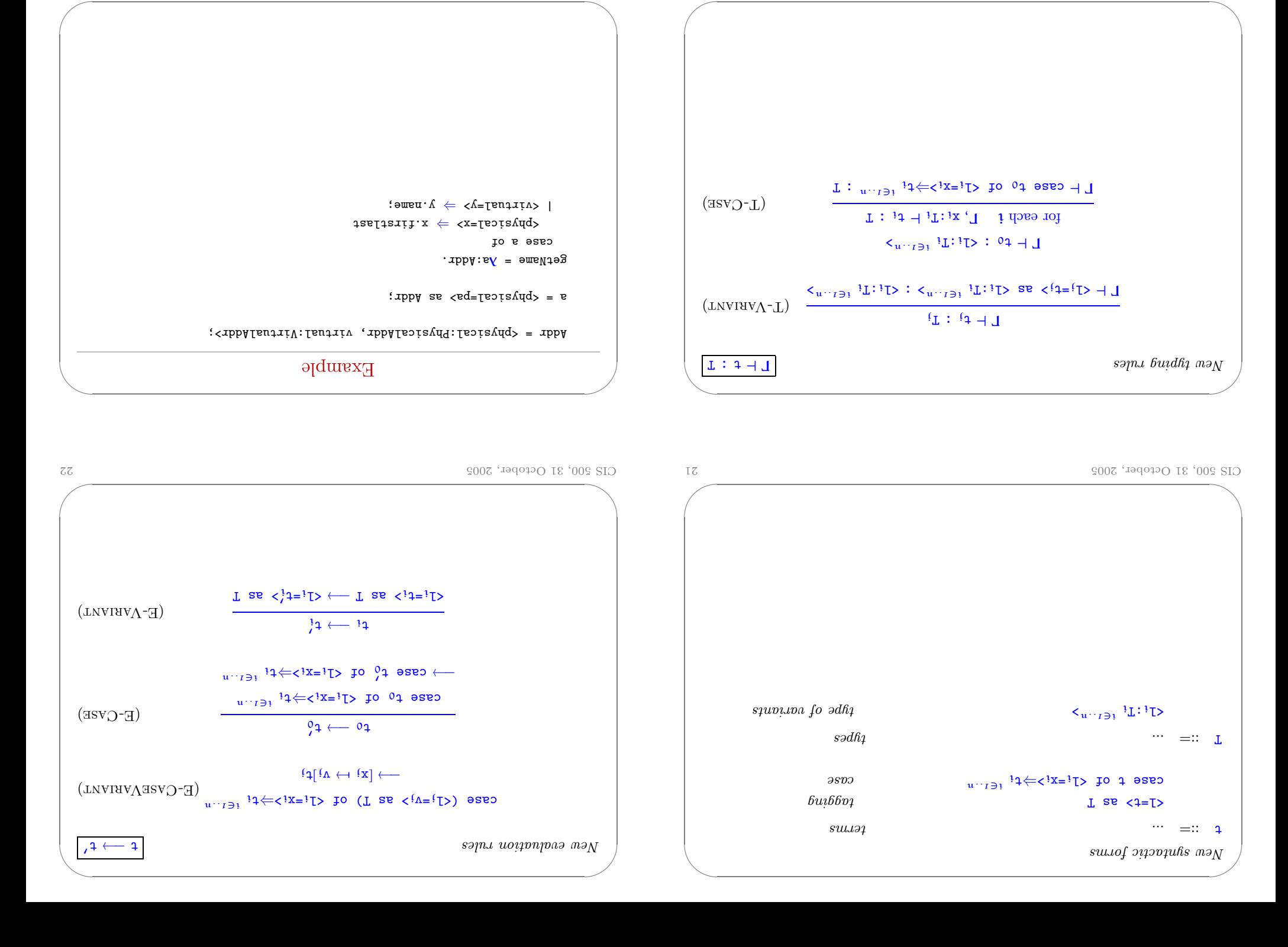

 $\alpha$  23 2009 er,  $\alpha$  5009 er,  $\alpha$  500

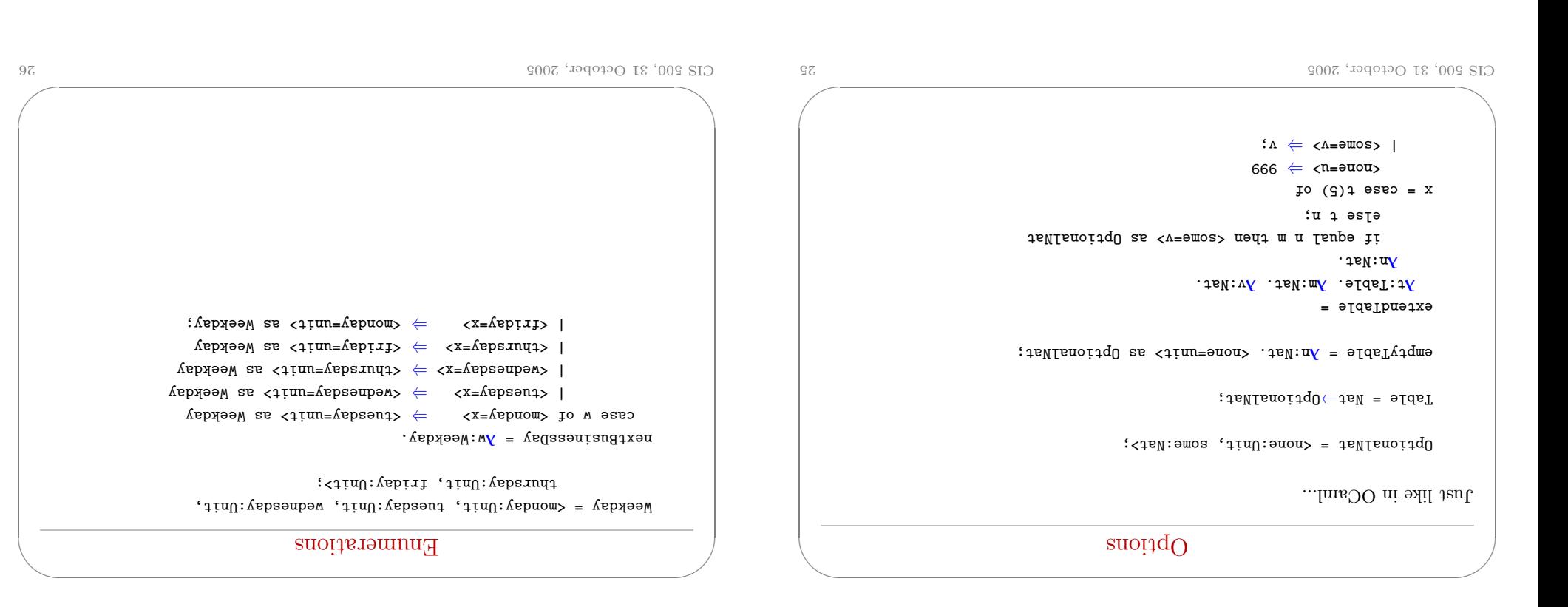

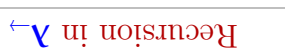

- **12.**) A is the strain of the chapter  $\Gamma$  (Cf. Chapter 12.)
- $\blacklozenge$  Hence, untyped terms like omega and  $\texttt{fix}$  are not typable.
- erator... op twistend the system with a (typed) fixed-point operator...

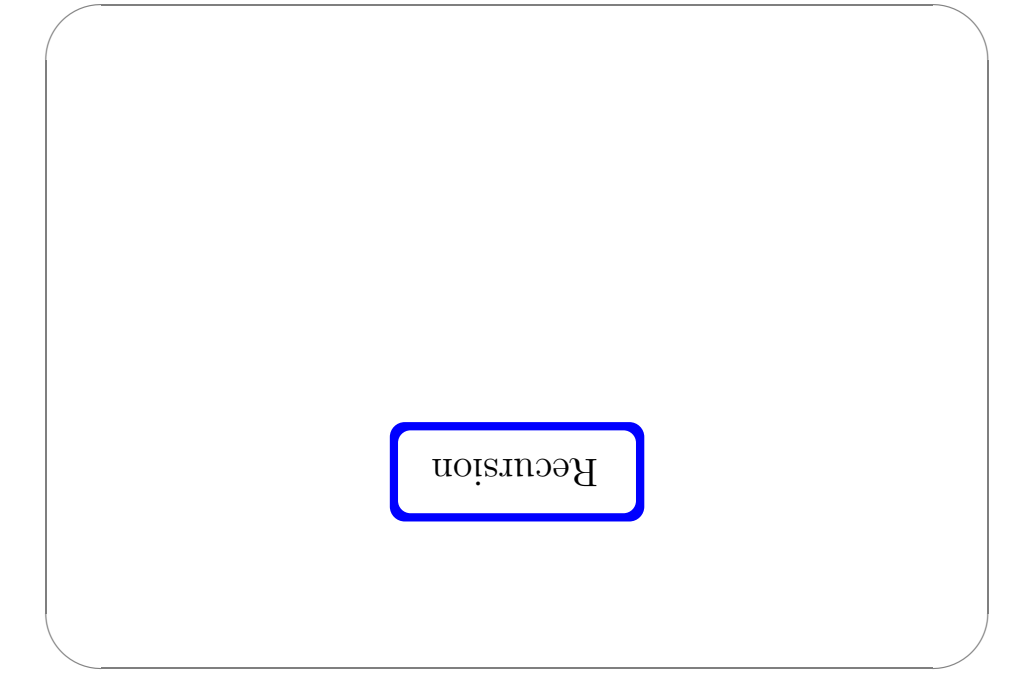

╲

 $\overline{\phantom{a}}$ 

 $\sqrt{2}$ 

✩

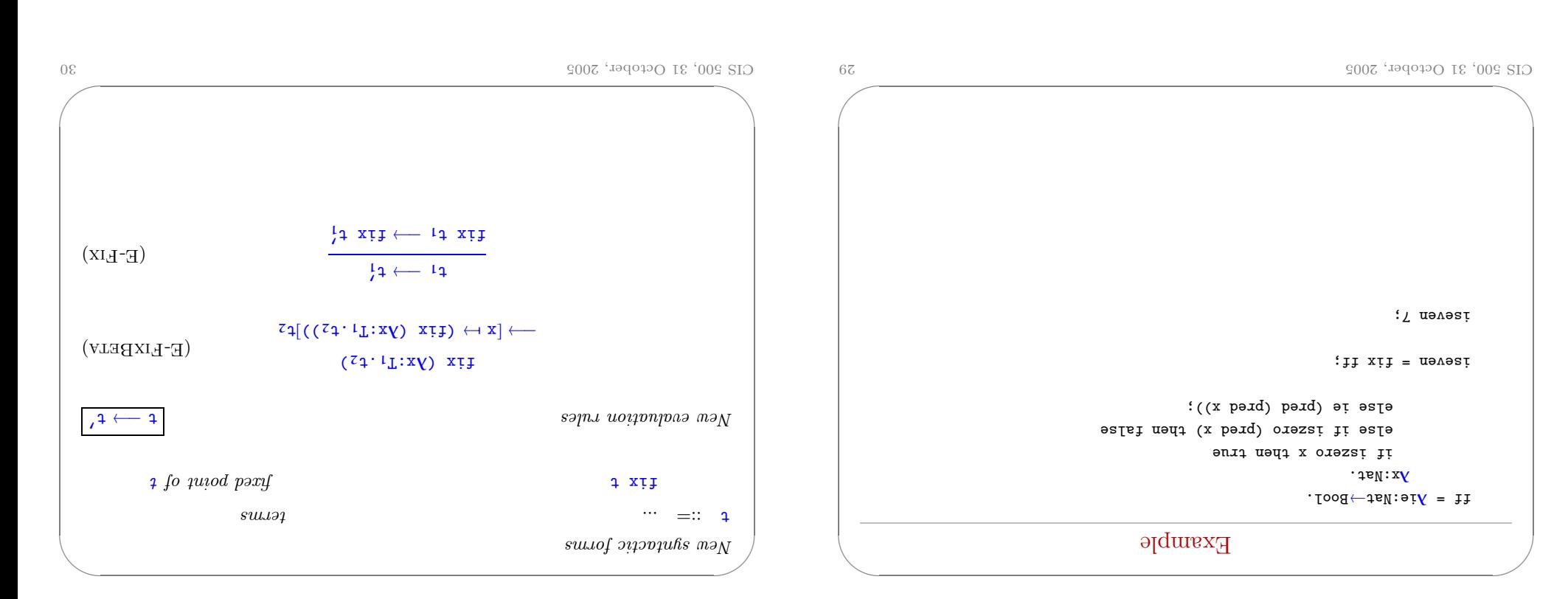

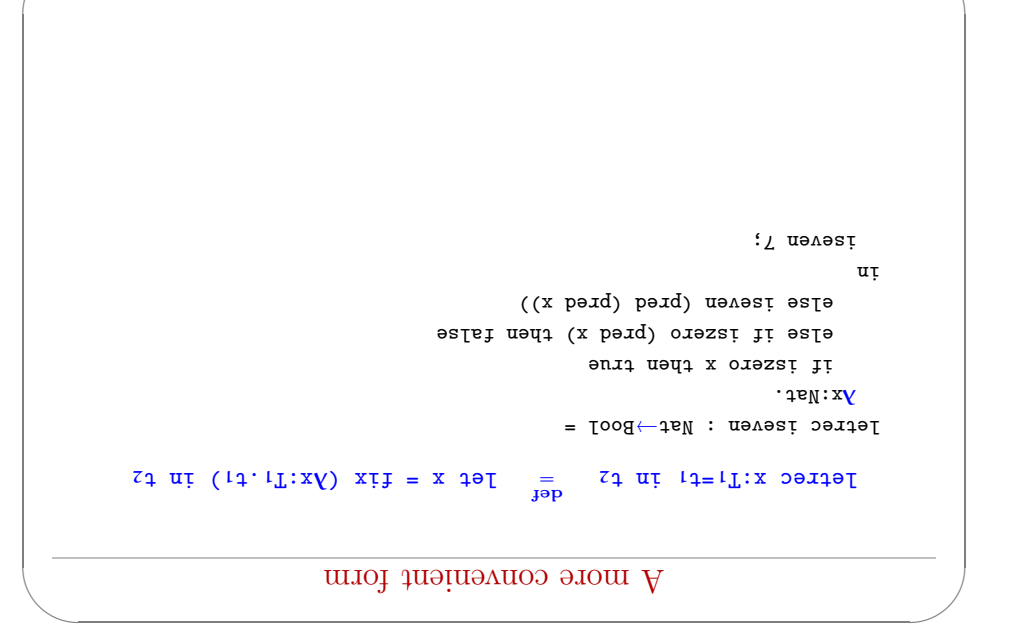

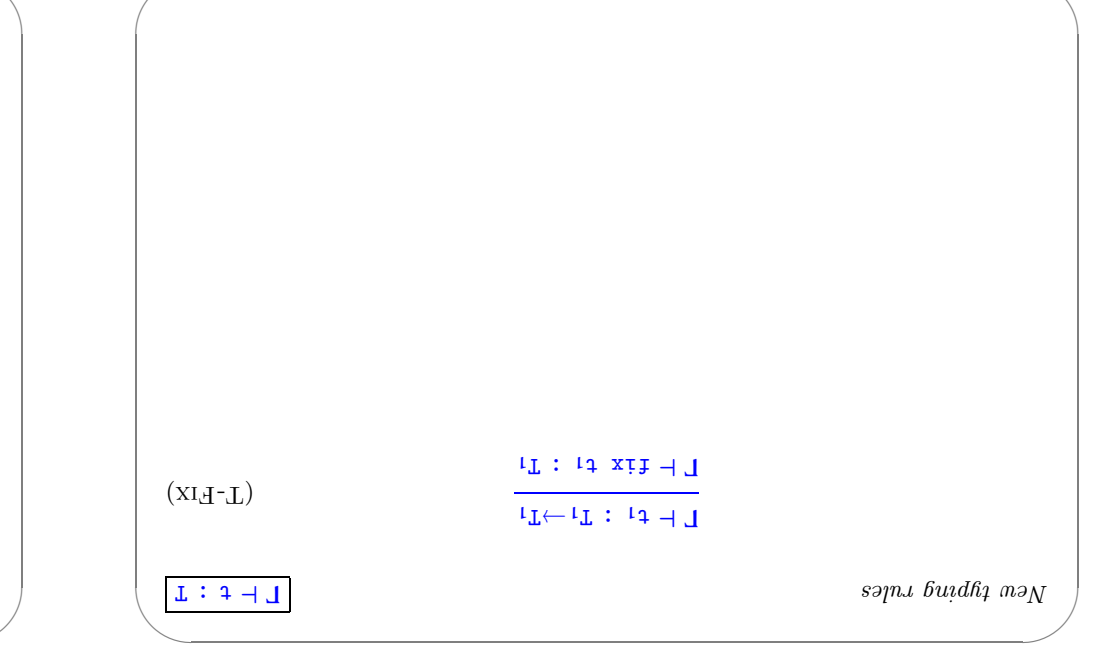

Tε